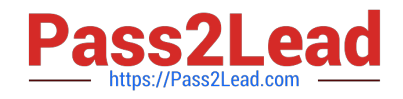

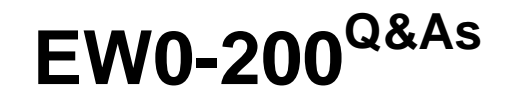

Extreme networks associate(ena)

# **Pass Extreme Networks EW0-200 Exam with 100% Guarantee**

Free Download Real Questions & Answers **PDF** and **VCE** file from:

**https://www.pass2lead.com/ew0-200.html**

## 100% Passing Guarantee 100% Money Back Assurance

Following Questions and Answers are all new published by Extreme Networks Official Exam Center

**63 Instant Download After Purchase** 

- **@ 100% Money Back Guarantee**
- 365 Days Free Update
- 800,000+ Satisfied Customers

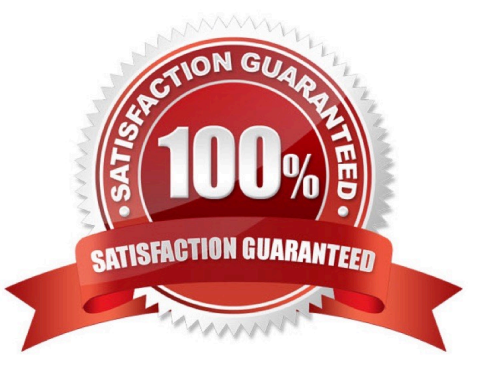

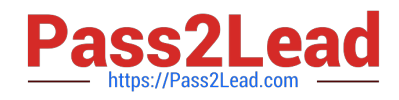

#### **QUESTION 1**

How would you stop a scheduled configuration upload from happening? Use the CLI command:

- A. cancel configuration upload
- B. configuration upload cancel
- C. delete configuration upload
- D. upload configuration cancel

Correct Answer: D

#### **QUESTION 2**

In normal IP unicast routing, all forwarding decisions are based on the \_\_\_\_\_\_\_\_\_\_\_\_\_\_\_ of each packet.

- A. destination MAC address
- B. source IP address
- C. source MAC address
- D. destination IP address
- Correct Answer: D

#### **QUESTION 3**

You have used the CLI command: config syslog add 192.168.1.1 local0 info, to set up your syslog server.

You later check the syslog server and see that no messages have been recorded. What CLI command should you have entered next?

Correct Answer: ENABLE SYSLOG

#### **QUESTION 4**

How many steps (packets) does it take to close a TCP session?

A. 2

- B. 3
- C. 4

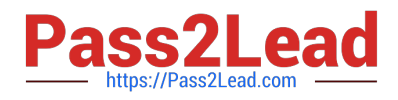

D. 5

Correct Answer: C

### **QUESTION 5**

Which CLI command would you use to create a blackhole route that blocks traffic to the 10.0.0.0/8 network?

- A. config iproute add 10.0.0.0/8 blackhole
- B. config blackhole iproute ad 10.0.0.0/8
- C. config iproute add blackhole 10.0.0.0/8
- D. None of these.
- Correct Answer: C

[EW0-200 VCE Dumps](https://www.pass2lead.com/ew0-200.html) [EW0-200 Study Guide](https://www.pass2lead.com/ew0-200.html) [EW0-200 Exam Questions](https://www.pass2lead.com/ew0-200.html)